**AutoCAD (LifeTime) Activation Code Free Download X64 (April-2022)**

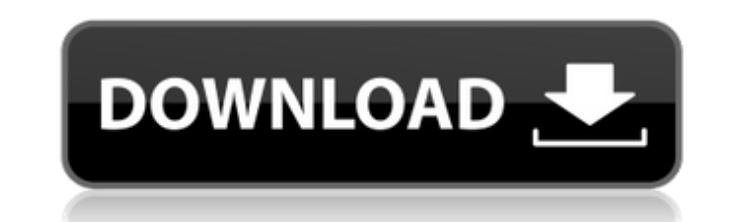

## **AutoCAD Crack + [April-2022]**

Many designers and engineers use AutoCAD to make conceptual design drawings, such as mechanical design diagrams, architectural design layouts, engineering designs, and so on. In addition to CAD functions, AutoCAD also offers features to assist non-engineers in creating their own drawings and documents, such as job cost estimation, project management, and others. In this article, we will review the basics of AutoCAD, including the installation, using and drafting elements. We will also cover the basic commands, drawing panels, inserting objects, editing objects, and other features. AutoCAD Training & Tutorial AutoCAD's text, menus and dialogs are in English, and the system is a little easier to use than the other leading CAD programs. In addition to the CAD software, a full suite of AutoCAD application software is also available. The following table lists the different types of AutoCAD applications: AutoCAD Training & Tutorial The following table describes the types of AutoCAD users and their work needs: AutoCAD User Types Some of the AutoCAD users are: Autodesk AutoCAD users who create business-oriented drawings to present and share their designs. AutoCAD users who create architectural design drawings that are used for structural and mechanical design purposes. AutoCAD users who create engineering drawings for mechanical, electrical, structural and architectural applications. AutoCAD users who create drawings for work order generation, planning, scheduling, and job costing functions. AutoCAD users who create drawings for marketing, sales and business promotion purposes. AutoCAD users who create detailed drawings of new or existing building or architectural projects. AutoCAD users who create web and mobile applications for their businesses. AutoCAD Users & Their Work Needs The following diagram outlines AutoCAD's target users and the type of work they need AutoCAD to perform: AutoCAD User Needs & Types AutoCAD's Most Common Features In this article, we will be covering the following topics, listed below: (1) Installation, (2) Using and Drafting Elements, (3) Basic Commands, (4) Drawing Panels, (5) Inserting Objects, (6) Editing Objects, (7) Scale Views, (8) Text Styles, (9) Working with Data, (10) Creating and

Beginnings The start of AutoCAD as we know it today was the CAD Intergraph process, the first standalone CAD package which was released by Intergraph in 1985 for the Apple II series of computers. The first object-oriented operating system was also developed in AutoCAD's early history. Development on AutoCAD has never really stopped. In 1989 the company was acquired by Autodesk and the original engineers and designers continued to work on the software. The product was first available for the Apple IIe in 1987 and was part of the Apple II Business Group from 1987 to 1989, then moved to a new section of Autodesk Software, Autodesk Vault. When MacWrite first appeared in 1987, it was the first AutoCAD object-oriented DOS system. It ran on any PC with Windows 95 and a 286. It was the only program written in AutoCAD. AutoCAD's DXF export format was first developed by MacWrite. The first release of AutoCAD was an add-on to the Intergraph CAD system. AutoCAD was an object-oriented software package that was subsequently bought and maintained by Autodesk. It was based on the C++ programming language and was released on three different types of platforms: Windows 95, DOS, and OS/2. It was Autodesk's first internally developed product. In 1992, Intergraph released AutoLISP. When the Windows 95 Operating System was introduced, the Windows-only Intergraph software did not have the power to be powerful enough for most users. AutoCAD was therefore sold as a separate product. The first release for the Windows version of AutoCAD was 1.0. In May 1995, Autodesk was incorporated in California and released AutoCAD LT to the general market. AutoCAD was released for the Macintosh platform, initially running on the Classic Mac OS for the PowerPC. The first release for Mac OS was 1.0. Later releases for Mac OS were 1.1, 1.5, and 2.0. AutoCAD for Windows 95: Release Dates 1.0 (May 1995) 1.1 (November 1995) 1.5 (April 1996) 2.0 (June 1996) 3.0 (November 1996) 4.0 (April 1998) 5.0 (June 1999) 6.0 (December 1999) 7. ca3bfb1094

**AutoCAD With License Key Free Download**

Double click on the installed icon and follow the instructions to setup the autocad license. The installer should check that your Autocad is currently installed properly and download the latest version from the Autodesk site. Close the Autocad license and open Autocad. To be able to use it, you must have an active autocad license. Configure your project Create a new project in your workstation and open it. Save the project in your autocad. Add references Open Autocad, enter File -> New -> Project References -> AutoCAD. The project will be created successfully. Add tools Open your project, create a new drawing and use the default tools that are added to it by autocad. Add content Create a new drawing, and use the default tools that are added to it by autocad. Add a simple shape such as a rectangle. Select your newly created shape and select Edit –> Object –> select Move. Add some text to your shape. Add some text to your shape. To add text to your project, right-click on the text object and select Edit –> Text. Add a line. Add a line. If you want to add more than one line of text, select Edit –> Text –> Add More Lines of Text. Add a 3D object to your drawing. Add a 3D object. Add a 3D object, create a shape and use the default tools that are added to it by autocad. Add a 3D object, create a shape and use the default tools that are added to it by autocad. If you want to create a 3D shape, right-click on the 3D object and select Edit –> Convert to 3D. Add some photo-realistic objects. Add some photo-realistic objects. Add a photo-realistic object. Add a photo-realistic object. You can easily add a photo-realistic objects to your project. To do it, select the object and use the default tools that are added to it by autocad. Open Photoshop. Add some photorealistic text to your object. Add some photo-realistic text to your object. You can easily add photo-real

## **What's New In AutoCAD?**

Quickly check markup quality, such as accuracy of an imported symbol or the positioning of imported contours. Use Quick Inspection to check a single feature, including parts of the imported drawing. (video: 2:18 min.) Tighten and simplify the workflow of importing and exporting drawings. You can export AutoCAD objects and metadata to formats compatible with other CAD systems. Save and import drawings with one click using the Import/Export Editor. (video: 2:34 min.) New brush tool for AutoCAD DWG: Use a 32-bit.DWG file as a template for brush strokes, giving you better control over color and opacity. Create or modify a 2D brush from a 3D scene. Add 3D data to a 2D brush, such as an image, line, point cloud, point collection, or shape. Use the Brush editor to view, edit, and edit brushes interactively. Import a font file into the Brush Editor, where you can create a custom brush for text. Use a 3D camera to extract the 3D geometry from imported files. Use the extracted geometry as a brush template for points, lines, or surfaces. Quickly modify a 3D brush by changing it's shape, points, textures, colors, or opacity. New linear and curved cursor: Use a linear or curved cursor to perform one or more operations, such as the placement or deletion of objects. New direction cursor: Use the direction cursor to navigate automatically through a 2D drawing. (video: 3:13 min.) Additional software and software updates: AutoCAD 2020 - 2.6.4 Partner Software & Support: AutoCAD 2020 is a comprehensive 2D drafting package that offers the industry's best professional features, performance, and reliability. Receive support and training directly from Autodesk for free, and quickly access critical, industry-standard resources. Engineering Designer 2020: Build your engineering design workflows with ease. Experience the best tools for AutoCAD and other industry-leading design software. Project Documentation in Sketchup 2020: Bring CAD models into the SketchUp environment for easy sharing and collaboration. Autodesk Data & Analytics: Get the latest analytics on the data you produce. Engineering Apps: Get native access to Auto

**System Requirements For AutoCAD:**

Over 50's are still holding on to their Gameboy, and can still have a go at this amazing free to play game. In the game you will be collecting stars to fill your level meters. The higher the meter the more options you can unlock. Your options include: 20x Burst – allows you to collect more stars 30x Burst – allows you to collect more stars 50x Burst – allows you to collect more stars 3x Boost – You can complete a single stage with three stars, and use this to level

<https://hadacreative.com/autocad-with-key/> [https://colegioalbertsonsslp.com/wp-content/uploads/2022/07/AutoCAD\\_Crack\\_MacWin\\_April2022.pdf](https://colegioalbertsonsslp.com/wp-content/uploads/2022/07/AutoCAD_Crack_MacWin_April2022.pdf)

<https://maisonchaudiere.com/advert/autocad-with-license-code-win-mac-updated-2022/> <https://sut.oribentech.com/advert/autocad-crack-with-license-code-free-2022/> <https://abkoutlet.com/wp-content/uploads/2022/07/AutoCAD-80.pdf> <https://homedust.com/autocad-crack-license-key-full-free/> <https://online-ican.ru/autocad-2017-21-0-final-2022/> [https://ameppa.org/wp-content/uploads/2022/07/AutoCAD\\_Free.pdf](https://ameppa.org/wp-content/uploads/2022/07/AutoCAD_Free.pdf) <https://dogrywka.pl/autocad-crack-free-for-pc-2/> <https://zum-token.com/autocad-crack-license-key-download-win-mac-april-2022/> <https://digibattri.com/autocad-crack-incl-product-key-x64-latest-2022/> <http://villa-mette.com/?p=49225> <https://gretchenscannon.com/2022/07/24/autocad-24-0-with-serial-key-3264bit/> <https://drwellness.net/autocad-20-1-crack-2/> <https://vincyaviation.com/autocad-crack-x64-april-2022-3/> <https://www.iltossicoindipendente.it/2022/07/24/autocad-24-2-crack-for-pc/> [https://exatasolucoes.net/wp-content/uploads/2022/07/AutoCAD\\_Crack\\_Product\\_Key\\_Full.pdf](https://exatasolucoes.net/wp-content/uploads/2022/07/AutoCAD_Crack_Product_Key_Full.pdf) <https://awamagazine.info/advert/autocad-24-0-2022-latest/> <http://www.studiofratini.com/wp-content/uploads/2022/07/heahope.pdf>